## **INCORPORAÇÃO DE BENS PATRIMONIAIS (SEI)**

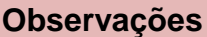

- $\checkmark$  Os modelos permanecem os já disponibilizados anteriormente para a Incorporação
- Os documentos deverão ser preenchidos e quando necessário assinados para somente após serem *escaneados* e enviados ao e mail do Núcleo de Bens Patrimoniais.
- **Deverão ser digitalizados e enviados os documentos ORIGINAIS**
- Endereço Eletrônico- Núcleo de Bens Patrimoniais- DRE-G-

[smedreguaianasesbens@sme.prefeitura.sp.gov.br](mailto:smedreguaianasesbens@sme.prefeitura.sp.gov.br)

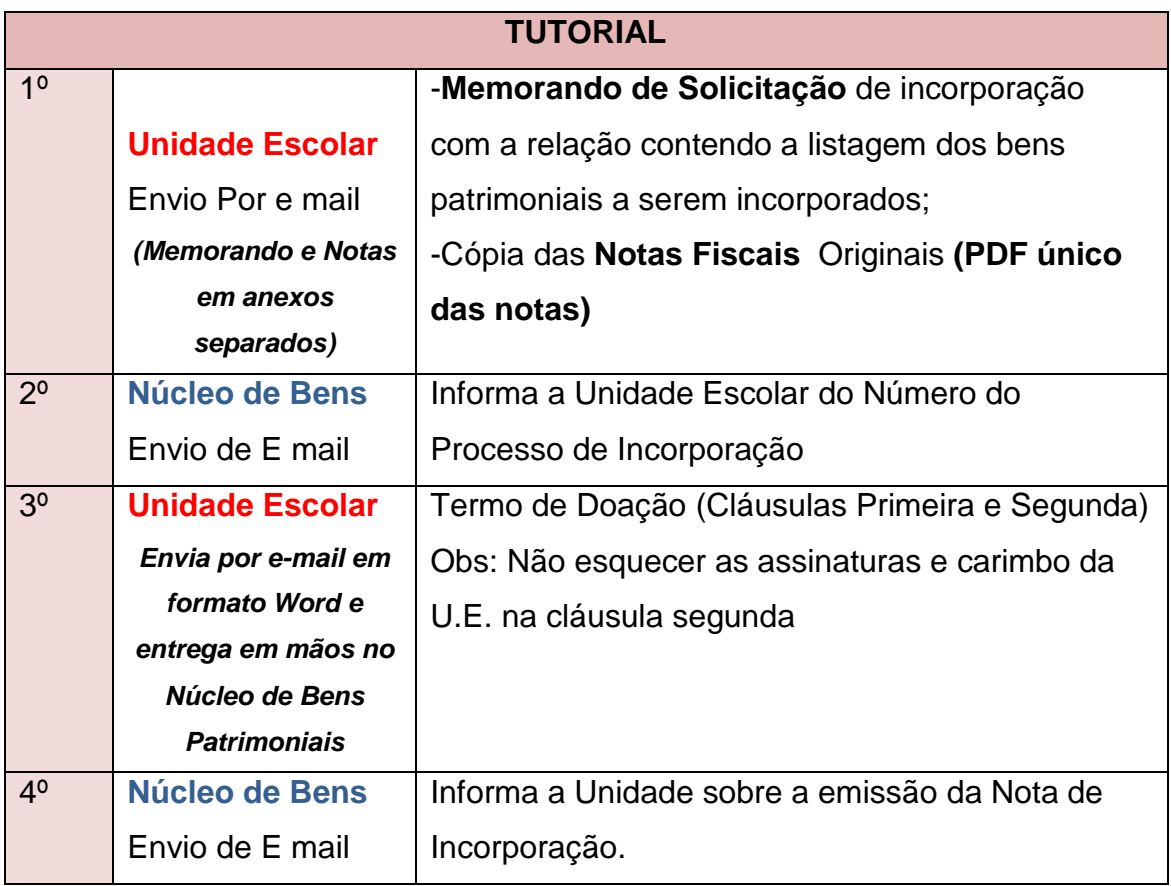